## **ㄧ、API 說明文件範例**

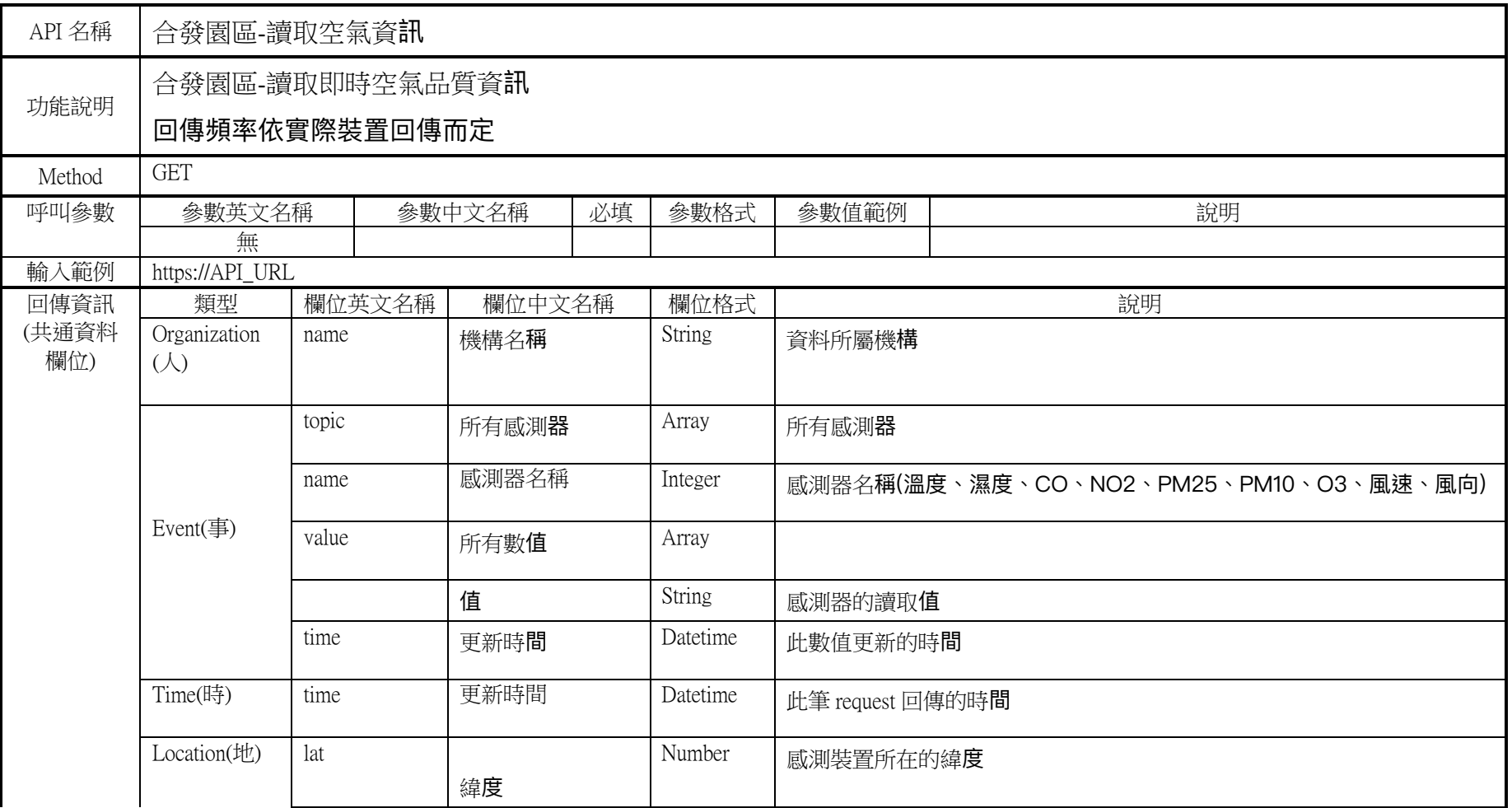

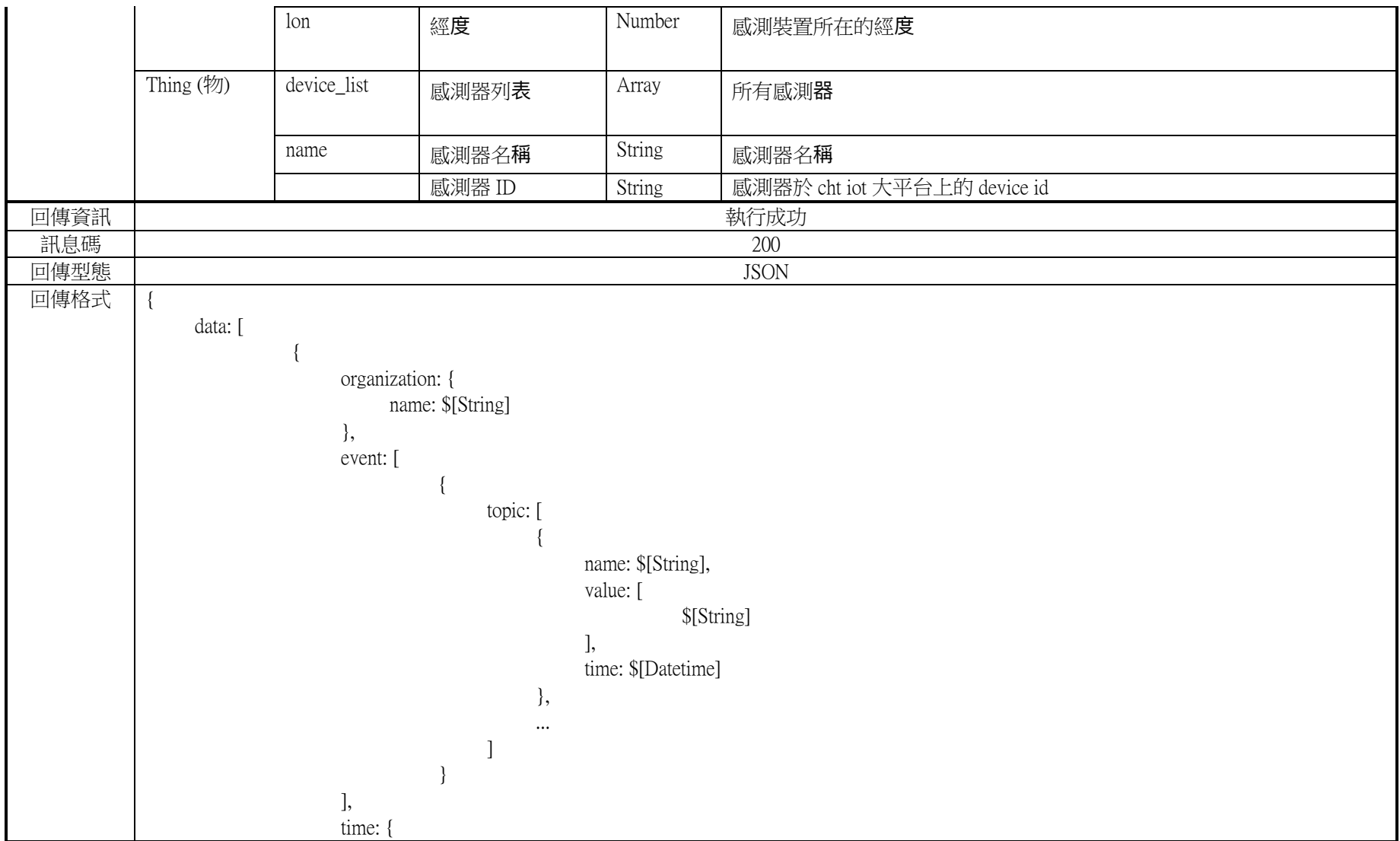

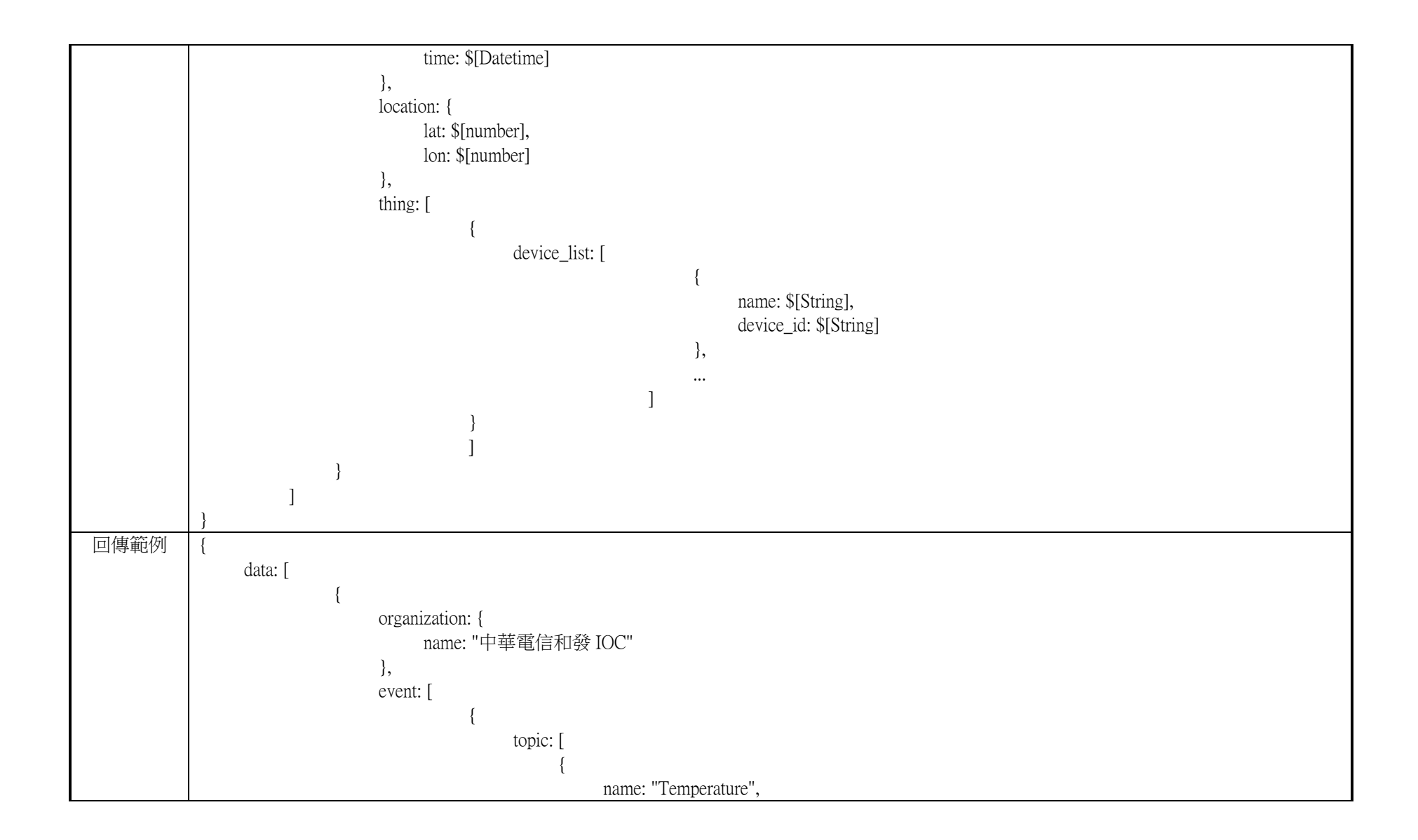

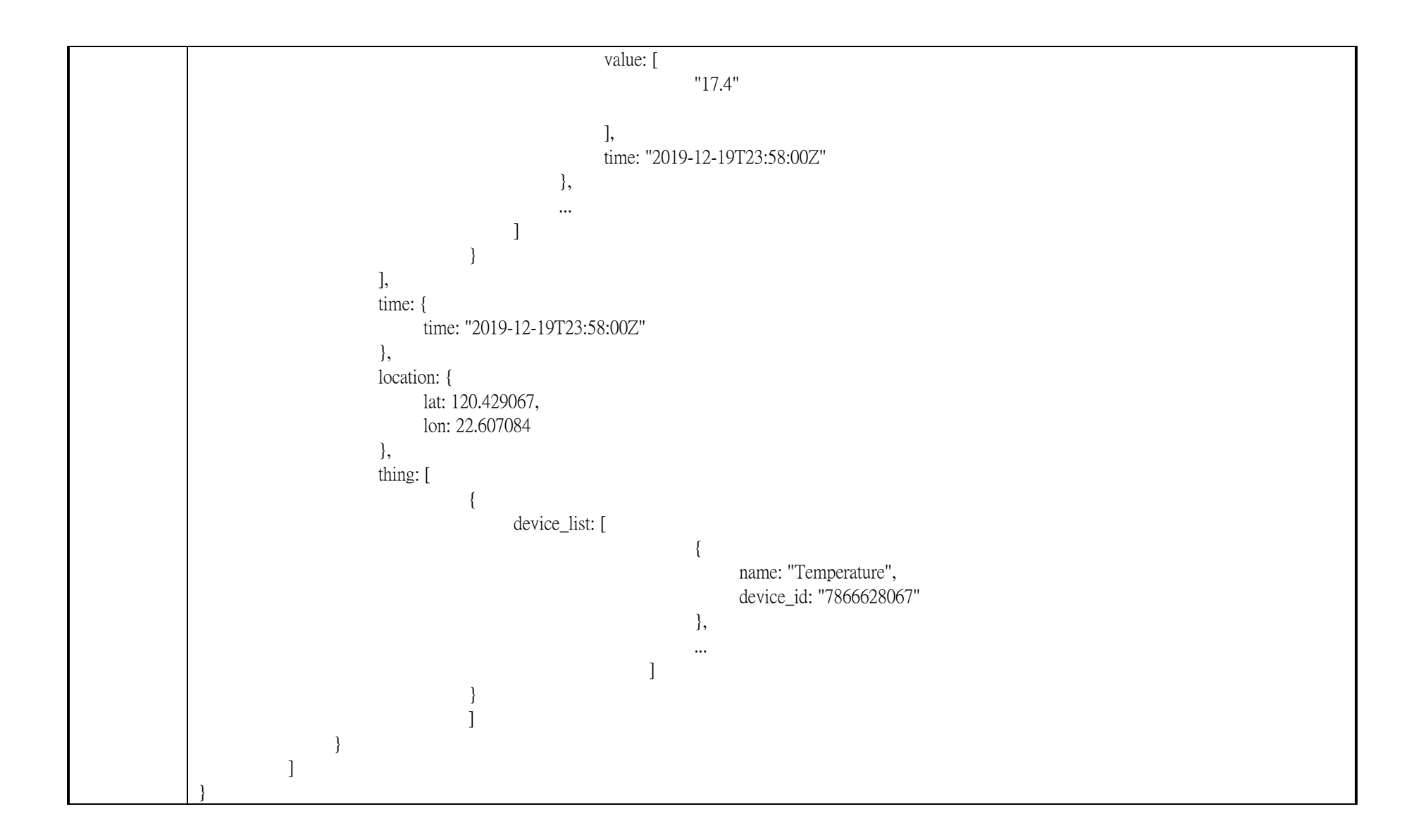

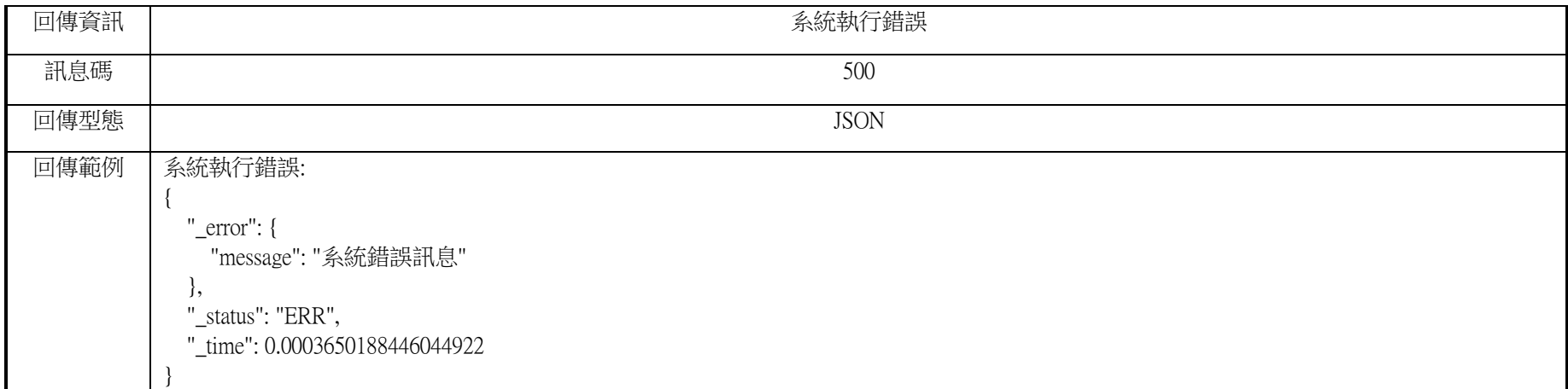